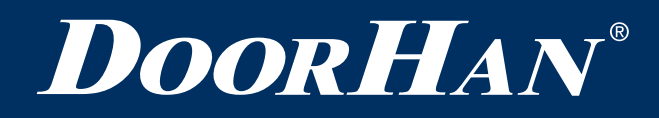

# **Программирование пультов ДУ**

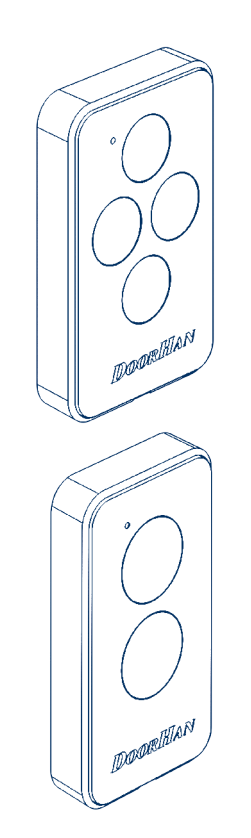

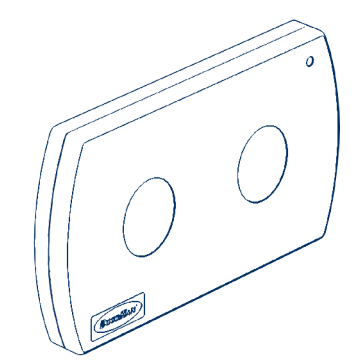

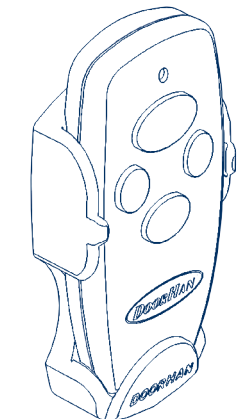

Руководство по программированию

© DoorHan, 07.2016

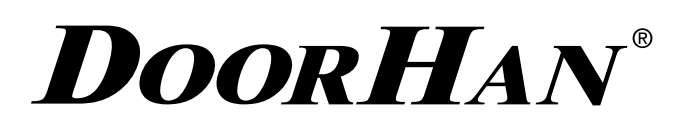

## **ИНСТРУКЦИЯ ДИСТАНЦИОННОГО ПРОГРАММИРОВАНИЯ ПУЛЬТОВ**

### **ПРОГРАММИРОВАНИЕ ПУЛЬТОВ ДУ**

#### **ЗАПИСЬ ПУЛЬТА ПРИ ПОМОЩИ ЗАПРОГРАММИРОВАННОГО В ПРИВОД ПУЛЬТА**

- 1. Нажать и удерживать кнопку «2» запрограммированного пульта.
- 2. Не отпуская нажатую кнопку «2», нажать и удерживать кнопку «1» пульта.
- 3. Отпустить зажатые кнопки.
- 4. Нажать запрограммированную кнопку пульта, привод издаст звуковой сигнал и включится лампа-маяк.
- 5. На новом пульте управления выберите кнопку, которой впоследствии будете управлять работой привода, и дважды нажмите ее. Раздастся короткий звуковой сигнал.

#### *ПРИМЕЧАНИЕ*

В привод можно записать все четыре кнопки управления.

#### **МАРКИРОВКА КНОПОК ПУЛЬТОВ ДУ DOORHAN**

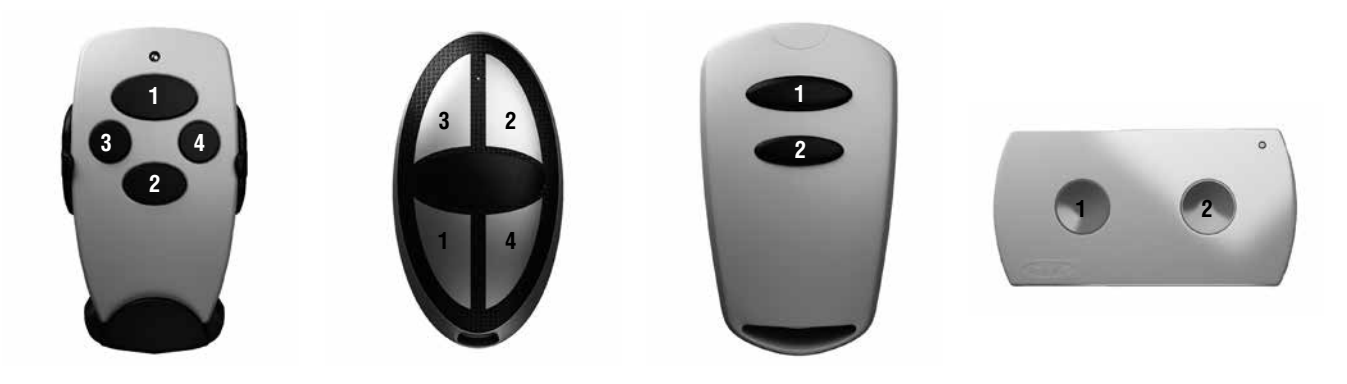

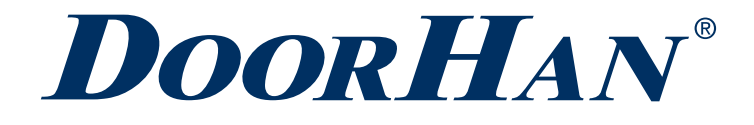

Компания DoorHan благодарит вас за приобретение нашей продукции. Мы надеемся, что вы останетесь довольны качеством данного изделия.

По вопросам приобретения, дистрибьюции и технического обслуживания обращайтесь в офисы региональных представителей или центральный офис компании по адресу:

Россия, 143002, Московская обл., Одинцовский р-н, с. Акулово, ул. Новая, д. 120 Тел.: +7 495 933-24-00 E–mail: Info@doorhan.ru www.doorhan.ru